# **III. METODE PENELITIAN**

### **A. Metode Penelitian**

Penelitian ini menggunakan metode *deskriptif verifikatif* dengan pendekatan *ex post facto* dan *survey*. Metode deskriptif adalah penelitian yang bertujan untuk membuat deskripsi, gambaran atau lukisan secara sistemmatis, faktual dan akurat, mengenai fakta-fakta, sifat-sifat serta hubungan antar fenomena yang di selidiki (Nazir dalam sujarwo 2002 : 86). Tujuan penelitian ini merupakan verifikatif yaitu untuk menentukan tingkat pengaruh variabel-variabel dalam suatu populasi.

Data yang dikumpulkan dalam penelitian ini berdasarkan data yang ada di tempat penelitian sehingga menggunakan pendekatan *ex post fakto* dan *survey*. Penelitian dengan pendekatan *ex post facto* merupakan penelitian yang meneliti peristiwa yang telah terjadi dengan merunut ke belakang untuk mengetahui faktor-faktor yang dapat menimbulkan kejadian tersebut (Sugiyono, 2012: 7). Sedangkan pendekatan *survey* yaitu penyelidikan yang diadakan untuk memperoleh fakta-fakta dan gejala-gejala yang ada dan mencari keteranganketerangan secara faktual, baik institusi sosial, ekonomi atau politik dari suatu kelompok atau daerah (Nazir, 2003: 56).

### **B. Populasi dan Sampel**

### **1. Populasi**

Populasi adalah wilayah generalisasi yang terdiri atas obyek/subyek yang mempunyai kualitas dan karakteristik tertentu yang ditetapkan oleh peneliti untuk dipelajari dan kemudian ditarik kesimpulan (Sugiono 2012 :117). Populasi dalam penelitian ini adaalah siswa rintisan sekolah bertaraf internasional (RSBI) kelas VII SMP Negeri 1 Way Tenong tahun pelajaran 2012/2013, yang terdiri dari dua kelas dengan jumlah seluruhnya 87 siswa. Untuk perinciaanya dapat dilihat pada tabel 3 sebagai berikut :

**Tabel 3. Siswa Kelas VII Sekolah Bertaraf Internasional Semester Ganjil SMP Negeri 1 Way Tenong Tahun Pelajaran 2012/2013**

| No | Kelas             | Jumlah |
|----|-------------------|--------|
|    | <b>RSBI VII A</b> |        |
|    | <b>RSBI VII B</b> | 29     |
|    | <b>RSBI VII C</b> | 28     |
|    | Total             |        |

*Sumber : TU SMP Negeri 1 Way Tenong Tahun Pelajaran 2012/2013*

## **2. Sampel**

Sampel adalah bagiaan dari jumlah karakteristik yang dimiliki populasi tersebut (Sugiono 2012 : 118). Besarnya sampel dalam penelitian ini ditentukan dengan rumus T.Yamane sebagai berikut:

$$
n=\frac{N}{N.d^2\!+\!1}
$$

Dimana:

n= Jumlah sampel

 $N =$  Jumlah populasi

 $d^2$  = Presisi yang ditetapkan

(dalam Riduwan, 2011:65)

n = 
$$
\frac{87}{(87)(0.05)^2 + 1}
$$
 = 71,45 dibulatkan menjadi 71

## **3. Teknik pengambilan sampel**

Teknik pengambilan sampel adalah menggunkaan *probability sampling* dengan menggunakan *simple random sampling.* Teknik ini merupakan teknik pengambilan sampel yang memberikan peluang sama bagi setiap unsur (anggota) populasi untuk dipilih menjadi anggota sampel (Sugiono, 2012:120). Untuk menentukan besarnya sampel pada setiap kelas dilakukan dengan alokasi proporsional untuk tiap kelas agar sampel yang diambil lebih proporsional . Hal ini dilakukan dengan cara :

Jumlah sampel tiap kelas =  $\frac{1}{2}$ j

Berikut adalah tabel yang menunjukkan hasil alokasi perhitungannya.

| Kelas  | Perhitungan         | Sampel |
|--------|---------------------|--------|
| VII A  | $n = 71/87x30 = 24$ | 24     |
| VII C  | $n = 71/87x29 = 24$ | 24     |
| V II B | $n = 71/87x28 = 23$ | 23     |
| Jumlah |                     | 71     |

**Tabel 4. Perhitungan jumlah sampel untuk masing-masing kelas**

Sumber: Hasil pengolahan data 2012

Siswa yang dijadikan sampel berjumlah71 siswa. Setelah jumlah sampel tiap kelas diketahui, selanjutnya dilakukan pengundian untuk menentukan sampel. Hal ini dilakukan agar setiap anggota populasi memiliki peluang yang sama untuk dijadikan sampel.

## **C. Variabel Penelitian**

Menurut sugiono (2012 : 60) variabel merupakan segala sesuatu yang berbentuk apa saja yang ditetapkan oleh peneliti untuk dipelajari sehingga diperoleh informasi tentang hal tersebut, kemudian ditarik kesimpulan. sedangkan menurut Karlibger dalam Sugiono (2012 : 61) menyatakan bahwa variabel adalah konstrak atau sifat yang akan dipelajari. Variabel penelitian ini terdiri dari dua variabel bebas dan satu variabel terikat.

1. Variabel bebas

Variabel bebas/independen merupakan variabel yang mempengaruhi atau yang menjadi sebab perubahannya atau timbulnya variabel terikat/dependen. Dalam penelitian ini yang merupakan variable bebas adalah pengaruh penggunaan media pembelajaran inovatif dengan ICT (X1) dan persepsi siswa tentang metode mengajar guru (X2).

2. Variabel terikat

Variabel terikat/dependen merupakan variabel yang dipengaruhi atau yang menjadi akibat, karena adanya variabel bebas. Dalam penelitian ini yang merupakan variabel terikat adalah hasil belajar IPS terpadu (Y).

### **D. Definisi Konseptual dan Devinisi Oprasional Variabel**

Definisi oprasional merupakaan suatu konsep sehingga dapat diukur, dicapai dengan melihat pada dimensi tingkah laku atau properti yang ditunjukan oleh konsep dan mengkatagorikan hal tesebut menjadi elemen yang dapat diamati dan dapat diukur (sujarwo 2002 : 174)

Definisi operasional dalam penelitian ini terdiri dari dua variabel bebas dan satu variabel terikat.

- 1. Media ICT
	- a. Definisi konseptual

Menurut Zainal Arifin dan Adhi Setiyawan (2012 : 88) Media ICT adalah payung besar teknologi yang mencakup seluruh peralatan teknis untuk memperoses dan menyampaikan informasi kepada peserta didik.

- b. Definisi operasional
- 1. Keterampilan menggunakan komputer/laptop
- 2. Keterampilan mengaksees data dari internet
- 3. Keterampilan menggunakan fasilitas internet
- 4. Keterampilan menjelaskan dengan menggunakan LCD proyektor
- 5. Keterampilan dalam membuat slide powerpoint
- 2. Metode Mengajar Guru
	- a. Definisi konseptual

Metode mengajar adalah suatu cara mengajak yang bersifat netral dan umum, tidak diwarnai oleh suatu bidang apapun, tetapi menggunakan unsur-unsur

inovatif karena memberi alternatif lain yang dapat dipergunakan di kelas (Djamarah, 2000: 83).

# b. Definisi operasional

- 1. Kecakapan guru dalam mengajar
- 2. Pengetahuan guru dalam mengajar
- 3. Proses belajar mengajar yang dilakukan oleh guru
- 4. Metode yang digunakan guru dalam mengajar
- 3. Hasil Belajar
	- a. Definisi konseptual

Menurut Hamalik (2008 : 84) Hasil adalah tingkah laku yang diharapkan para

murid setelah dilakukan proses belajar mengajar.

b. Definisi oprasional

Besarnya nilai yang diperoleh siswa dari hasil MID semester ganjil mata

pelajaran IPS terpadu

| N <sub>o</sub> | Variabel                                          | Indikator                                                                                                    |                      | Sub Indikator                                                                                                    | Skala<br>pengukuran                           |
|----------------|---------------------------------------------------|----------------------------------------------------------------------------------------------------|----------------------|----------------------------------------------------------------------------------------------------|-----------------------------------------------|
| 1              | Penggunaan<br>media<br>pembelajaran<br>ICT $(X1)$ | Keterampilan<br>yang<br>berhubungan<br>dengan<br>penggunaan<br>teknologi<br>tinggi baik<br>pada siswa<br>maupun pada<br>guru | 1.<br>2.<br>3.<br>4. | Keterampilan<br>menggunakan<br>komputer/laptop<br>Keterampilan<br>mengakses data<br>dari internet<br>Keterampilan<br>menggunakan<br>vasilitas email<br>Keterampilan<br>menjelaskan<br>dengan<br>menggunakan<br>LCD proyektor<br>sebagai media | Interval dengan<br>pendekatan<br>rating scale |

**Tabel 5. Indikator masing-masing variabel dan sub Indikator**

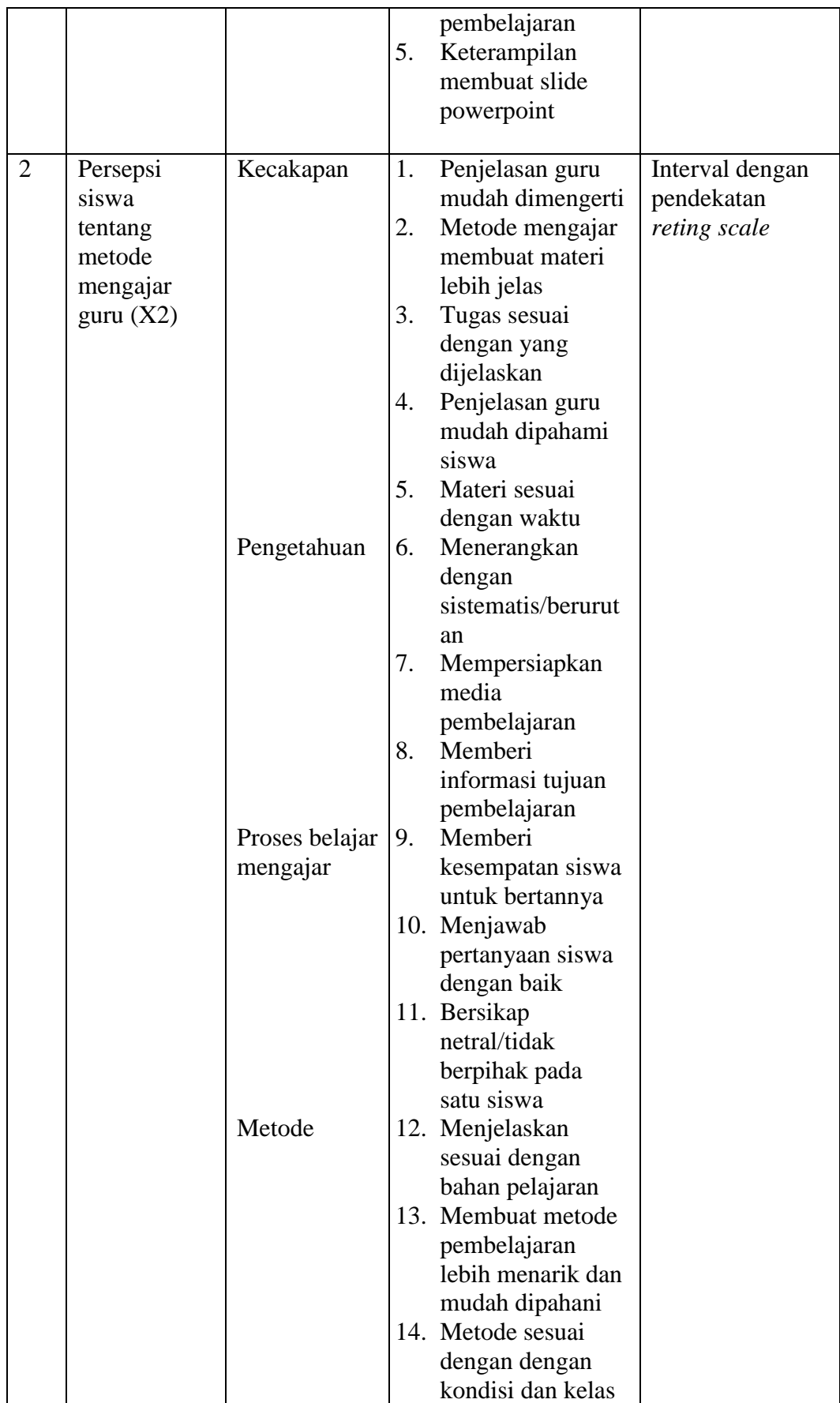

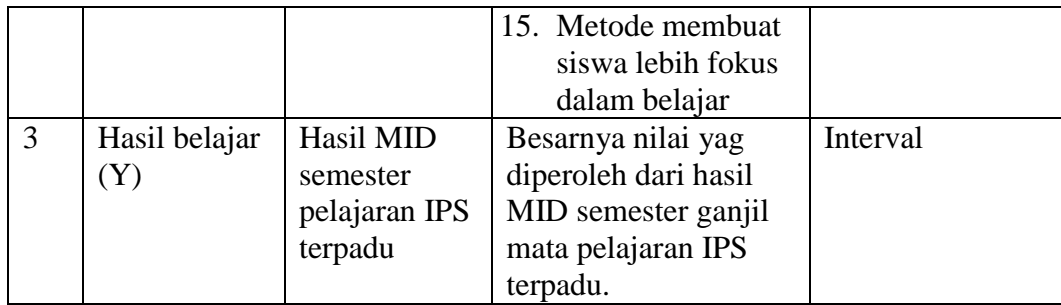

## **E. Teknik Pengumpulan Data**

### **1. Observasi**

Observasi dilakukan untuk mandapatkan data tentang keadaan sekolah, kegiatan belajar mengajar dan gejala-gejala atau fenomena yang terjadi pada subyek penelitian. Observasi dilakukan untuk mengetahui keadaan sekolah dan lingkungan belajar di SMP Negeri 1 Way Tenong Lampung Barat.

## **2. Dokumentasi**

Dokumentasi digunakan untuk mendapatkan data yang bersifat skunder atau data yang sudah tersedia tentang data mengenai keadaaan sekolah, jumlah siswa, dan hasil belajar.

## **3. Angket**

Angket atau kuesioner merupakan teknik pengumpolan data yang dilakukan dengan cara memberi seperangkat pertanyaan atau pernyataan tertulis kepada responden untuk dijawab (Sugiono 2012 :199). Skala yang digunakan dalam pengukuran angket adalah skala interval dengan pendekatan *rating* scale yang digunakan untuk mengukur sikap, tidak hanya sikap tetapi dapat mengukur persepsi responden terhadap fenomena lainnya, seperti skala untuk

mengukur status sosial ekonomi, kelembagaan, pengetahuan, kemampuan, proses kegiatan dan lain-lain (Sugiono 2010: 141)

Dalam penelitian ini digunakan angket sebagai alat pengumpulan data untuk mendapatkan data tentang penggunaan media pembelajaran ICT dan persepsi siswa tentang metode mengajar guru pada siswa RSBI kelas VIII SMP Negeri 1 Way Tenong Lampung Barat.

## **F. Uji Persyaratan Instrumen**

## **1. Uji Validitas Angket**

Validitas dapat diartikan sebagai suatu tes pengukuran yang menunjukkan validitas atau kesahihan suatu instrumen. Seperti pendapat Arikunto (2010 : 58), yang menyatakan bahwa " Validitas adalah suatu ukuran yang menunjang tingkat validitas atau kesahihan suatu instrumen, sebuah instrumen dikatakan valid apabila mampu mengukur apa yang hendak diukur, sebuah instrumen dikatakan valid apabila dapat mengungkapkan data dari variabel Untuk mengukur tingkat validitas angket yang yang diteliti secara tepat. Untuk mengukur validitas angket dugunakan *kolerasi product* moment :

$$
\Gamma_{\text{X}\text{y}} = \frac{N \sum XY - (\sum X)(\sum Y)}{\sqrt{\{N \sum X^2 - (\sum X)^2\}\{N \sum Y^2 (\sum Y)^2\}}}
$$

Keterangan :

- r*xy* : Koefisien korelasi antara variabel X dan variabel Y
- N : Jumlah sampel
- X : Skor butir soal
- Y : Skor total

(Arikunto, 2009 : 72)

Dengan kriteria pengujian apabila r  $_{\text{hitung}}$  > r  $_{\text{table}}$  dengan  $\alpha$  = 0,05 maka alat ukur tersebut dinyatakan valid, dan sebaliknya apabila r hitung < r tabel maka alat ukur tersebut adalah tidak valid.

Berdasarkan data yang diperoleh dari hasil uji coba angket pada variabel  $X_1, X_2,$ dan Y kepada 20 responden, kemudian dihitung dengan perangkat lunak SPSS. Hasil perhitungan kemudian dicocokan dengan Tabel r *Product Moment* dengan  $\alpha$  = 0,05 adalah 0,444 maka diketahui hasil perhitungan sebagai berikut :

**Tabel 6. Hasil Analisis Uji Validitas Persepsi Siswa Tentang Penggunaan Media Pembelajaran ICT(X1)**

|                                                                                                    | M                   |                    |                                        |                    |  |  |  |
|----------------------------------------------------------------------------------------------------|---------------------|--------------------|----------------------------------------|--------------------|--|--|--|
| N <sub>o</sub>                                                                                            | $r_{\text{hitung}}$ | $r_{\text{table}}$ | Kesimpulan                             | keterangan         |  |  |  |
| 1                                                                                                    | .781                | .444               | $r_{hitung} > r_{tablel}$              | Valid              |  |  |  |
| $\overline{2}$                                                                                            | .731                | 444                | $r_{\text{hitung}} > r_{\text{table}}$ | Valid              |  |  |  |
| 3                                                                                                    | .656                | .444               | $r_{\text{hitung}} > r_{\text{table}}$ | Valid              |  |  |  |
| $\overline{4}$                                                                                            | .642                | .444               | $r_{\text{hitung}} > r_{\text{table}}$ | Valid              |  |  |  |
| 5                                                                                                    | .733                | .444               | $r_{\text{hitung}} > r_{\text{table}}$ | Valid              |  |  |  |
| 6                                                                                                    | .726                | .444               | $r_{\text{hitung}} > r_{\text{table}}$ | Valid              |  |  |  |
| 7                                                                                                    | .781                | .444               | $r_{\text{hitung}} > r_{\text{table}}$ | Valid              |  |  |  |
| 8                                                                                                    | .325                | .444               | $r_{hitung} < r_{table}$               | <b>Tidak Valid</b> |  |  |  |
| 9                                                                                                    | .705                | .444               | $r_{\text{hitung}} > r_{\text{table}}$ | Valid              |  |  |  |
| 10                                                                                                    | .380                | .444               | $r_{\text{hitung}} < r_{\text{table}}$ | Tidak valid        |  |  |  |
| 11                                                                                                    | .738                | .444               | $r_{\text{hitung}} > r_{\text{table}}$ | Valid              |  |  |  |
| 12                                                                                                    | .752                | .444               | $r_{\text{hitung}} > r_{\text{table}}$ | Valid              |  |  |  |
| 13                                                                                                    | .869                | .444               | $r_{\text{hitung}} > r_{\text{table}}$ | Valid              |  |  |  |
| 14                                                                                                    | .775                | .444               | $r_{\text{hitung}} > r_{\text{table}}$ | Valid              |  |  |  |
| 15                                                                                                    | .823                | .444               | $r_{\text{hitung}} > r_{\text{table}}$ | Valid              |  |  |  |
| $\cdots$<br>$1 - 1$<br>$\sim$ $\sim$ $\sim$<br>$\sim$<br>$\mathbf{I}$<br>TT.<br>$T = 1$<br>$\blacksquare$ |                     |                    |                                        |                    |  |  |  |

Sumber : Hasil Pengolahan Data Tahun 2013

Kriteria yang digunakan adalah jika  $r_{\text{hitung}} > r_{\text{table}}$ , maka item tersebut valid dan sebaliknya (Rusman, 2011: 54). Berdasarkan kriteria tersebut, terdapat 2 item yang tidak valid dan dalam penelitian ini aitem tersebut didrop. Dengan demikian, angket yang digunakan oleh peneliti berjumlah 13 item.

| N <sub>o</sub> | $r_{\text{hitung}}$ | v<br>$r_{\text{table}}$ | o<br>Kesimpulan                        | ె.<br>keterangan   |
|----------------|---------------------|-------------------------|----------------------------------------|--------------------|
| 1              | .727                | .444                    | $r_{\text{hitung}} > r_{\text{table}}$ | Valid              |
| $\overline{2}$ | .504                | 444                     | $r_{\text{hitung}} > r_{\text{table}}$ | Valid              |
| 3              | .602                | .444                    | $r_{hitung} > r_{tablel}$              | Valid              |
| $\overline{4}$ | .525                | .444                    | $r_{\text{hitung}} > r_{\text{table}}$ | Valid              |
| 5              | .797                | .444                    | $r_{\text{hitung}} > r_{\text{table}}$ | Valid              |
| 6              | .734                | .444                    | $r_{\text{hitung}} > r_{\text{table}}$ | Valid              |
| 7              | .714                | .444                    | $r_{\text{hitung}} > r_{\text{table}}$ | Valid              |
| 8              | .466                | .444                    | $r_{hitung} > r_{tablel}$              | Valid              |
| 9              | .733                | .444                    | $r_{\text{hitung}} > r_{\text{table}}$ | Valid              |
| 10             | .309                | .444                    | $r_{\text{hitung}} < r_{\text{table}}$ | Tidak valid        |
| 11             | .466                | .444                    | $r_{\text{hitung}} > r_{\text{table}}$ | Valid              |
| 12             | .201                | .444                    | $r_{hitung} < r_{table}$               | <b>Tidak Valid</b> |
| 13             | .638                | .444                    | $r_{\text{hitung}} > r_{\text{table}}$ | Valid              |
| 14             | .761                | .444                    | $r_{hitung} > r_{tablel}$              | Valid              |
| 15             | .847                | .444                    | $r_{\text{hitung}} > r_{\text{table}}$ | Valid              |

**Tabel 7. Hasil Analisis Uji Validitas Angket Metode Mengajar Guru**

Sumber : Hasil Pengolahan Data Tahun 2013

Kriteria yang digunakan adalah jika  $r_{\text{hitung}} > r_{\text{table}}$ , maka item tersebut valid dan sebaliknya (Rusman, 2011: 54). Berdasarkan kriteria tersebut, terdapat 2 item yang tidak valid dan dalam penelitian ini aitem tersebut didrop. Dengan demikian, angket yang digunakan oleh peneliti berjumlah 13 item.

## **2. Uji Realibilitas Angket**

Realibilitas digunakan untuk menunjukkan sejauh mana alat ukur dapat dipercaya atau diandalkan. Suatu tes dapat dikatakan reliabel (taraf kepercayaan) yang tinggi jika tes tersebut dapat memberikan hasil yang tetap. Jadi reliabilitas tes adalah ketetapan hasil tes atau seandainya hasilnya berubah-berubah, perubahan yang terjadi dapat dikatakan tidak berarti (Arikunto, 2008 : 86).

Penelitian uji realibilitas ini menggunakan rumus alpha yaitu :

$$
r_{11=}\left[\frac{n}{n-1}\right]\left[1-\frac{\sum\sigma_t^2}{\sigma_t^2}\right]
$$

Keterangan :

 $r_{11}$  = Reliabilitas instrumen  $\sum \sigma_i^2 = \text{Skor tiap-tiap item}$  $N =$ Banyaknya butir soal  $\sigma^2$  $=$  Varians total (Arikunto, 2008: 109).

Kemudian hasilnya dibandingkan dengan kriteria korelasi yang besarnya :

- 1. antara 0,800 sampai dengan  $1,000 =$  sangat baik
- 2. antara  $0,600$  sampai dengan  $0,799$  = tinggi
- 3. antara  $0,400$  sampai dengan  $0.599$  = cukup
- 4. antara 0,200 sampai dengan  $0,399$  = rendah
- 5. antara 0,000 sampai dengan  $1,999$  = sangat rendah

Kriteria pengujian reliabilitas dengan rumus alpha adalah apabila  $r_{\text{hitung}} > r_{\text{table}}$ 

dengan taraf signifikan 0,05 maka alat ukur tersebut reliabel tetapi sebaliknya,

jika  $r_{\text{hituno}} < r_{\text{table}}$  maka alat ukur tersebut tidak reliabel.

Berikut disajikan tabel hasil uji reliabilitas angket pada 20 responden dengan 13

item pernyataan :

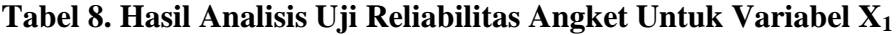

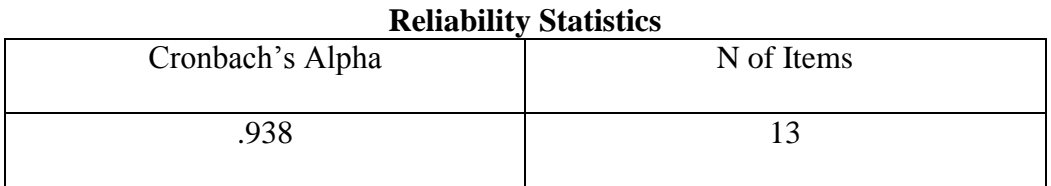

Berdasrkan perhitungan dengan perangkat lunak SPSS, diperoleh hasil rhitung >  $r_{table}$ , yaitu 0,938 > 0,444. Hal ini berarti alat instrumen yang digunakan adalah reliabel. Jika dilihat pada kriteria penafsiran mengenai indeks korelasinya r = 0,938, maka memiliki tingkat reliabelnya sangat tinggi.

Berikut disajikan tabel hasil uji reliabilitas pada 20 responden dengan 13 item pernyataan :

**Tabel 9. Hasil Analisis Uji Reliabilitas Angket Untuk Variabel X<sup>2</sup>**

| <b>Reliability Statistics</b> |            |  |  |  |
|-------------------------------|------------|--|--|--|
| Cronbach's Alpha              | N of Items |  |  |  |
|                               |            |  |  |  |
| .897                          |            |  |  |  |
|                               |            |  |  |  |

Berdasrkan perhitungan dengan perangkat lunak SPSS, diperoleh hasil rhitung >  $r_{table}$ , yaitu 0,897 > 0,444. Hal ini berarti alat instrumen yang digunakan adalah reliabel. Jika dilihat pada kriteria penafsiran mengenai indeks korelasinya r = 0,897, maka memiliki tingkat reliabelnya sangat tinggi.

# **G.Teknik Analisis Data**

# **1. Uji Normalitas**

Menurut Sudarmanto (2005 : 104-123) untuk menggunakan alat analisis parametrik diperlukan dua persyaratan yaitu uji normalitas dan uji homogenitas. Uji normalitas digunakan untuk mengetahui apakah instrumen yang digunakan sebagai alat pengumpulan data berdistribusi normal atau tidak. Uji normalitas yang digunakan dalam penelitian ini adalah Uji Lilifors.

Adapun langkah-langkahnya sebagai berikut.

1. Merumuskan hipotesis

 $H_0$  = sampel berdistribusi normal

 $H_1$  = sampel tidak berdistribusi normal

2. Menentukan nilai rata-rata

$$
\bar{X} = \frac{\sum X_i}{N}
$$

Keterangan:

 $N =$  jumlah siswa

 $Xi =$ nilai siswa

 $\overline{\overline{X}}$  = nilai rata-rata

3. Menentukan nilai simpangan baku (S)

$$
S^{2} = \frac{n \Sigma X i - (\Sigma X i)}{n(n-1)}
$$

Keterangan:

 $S =$ simpangan baku

 $\mathbf{n} =$ banyaknya data

4. Membuat tabel seperti berikut:

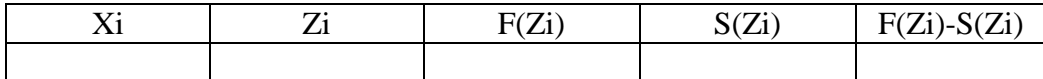

Xi = data disusun dari yang terkecil dari yang terbesar

$$
Zi = \frac{Xi - \overline{X}}{S}
$$

Dari F(Zi) – S(Zi) diperoleh harga  $L_0$  yaitu dengan mengambil harga yang terbesar.

# **Kriteria pengujian sebagai berikut:**

Menggunakan nilai Asymp.Sig.(2-tailed). Apabila menggunakan ukuran ini maka harus dibandingkan dengan tingkat alpha yang ditetapkan sebelumnya. Karena α yang ditetapkan sebesar 0,05 (5%), maka kriteria pengujian yaitu. Tolak  $H_0$  apabila nilai Asymp.Sig.(2-tailed) < 0.05 berarti distribusi sampel tidak normal.

Terima H<sub>0</sub> apabila nilai Asymp.Sig.(2-tailed) > 0.05 berarti distribusi sampel adalah normal.

### **2. Uji Homogenitas**

Uji homogenitas dimaksudkan untuk mengetahui apakah data sampel yang diperoleh berasal dari populasi yang bervarians homogen atau tidak. Uji homogenitas disini menggunakan uji *Levene Statistik*. Untuk melakukan pengujian homogenitas populasi diperlukan hipotesis sebagai berikut :

 $H<sub>o</sub>=$  Data populasi bervarians homogen

H= Data populasi tidak bervarians homogen

## **Kriteria Pengujian**

Jika probabilitas (Sig) > 0.05 maka  $H_0$  diterima, sebaliknya jika probabilitas  $(Sig) < 0.05$  maka H<sub>o</sub> ditolak (Rusman, 2011: 65)

### **H. Uji Persyaratan Regresi Linier Ganda**

## **1. Uji Kelinieran dan Keberartian**

Uji kelinieran dilakukan sebelum melakukan pengujian hipotesis, untuk regresi linier yang didapat dari data X dan Y, apakah sudah mempunyai pola regresi yang berbentuk linier atau tidak, serta koefisien arahnya berarti atau tidak, dilakukannya uji linieritas regresi. Pengujian terhadap regresi ini menggunakan Analisis Varians ( ANAVA). Pertama dilakukan menghitung jumlah kuadratkuadrat (JK) dari bebagai sumber varians. Untuk menguji apakah model linier yang diambil benar cocok dengan keadaan atau tidak, pengujian ini dilakukan dengan rumus :

JKT =  $\sum Y^2$ 

JK (a) 
$$
= \frac{(\sum Y)^2}{n}
$$

JK (b/a) 
$$
= \left\{ \sum XY - \frac{(X)(Y)}{n} \right\}
$$
  
JK(G) 
$$
= \sum xy \left\{ \sum Y^{2} - \frac{(Y)^{2}}{n_{1}} \right\}
$$
  
JK (S) 
$$
= JK (T) - JK (a) - JK (b/a)
$$
  
JK (TC) 
$$
= JK (S) - JK (E)
$$

Keterangan:

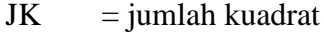

- $KT =$  kuadrat tengah
- $N =$ banyaknya responden
- Ni = banyaknya anggota

Tiap sumber varians mempunyai derajat kebebasan (dk) yaitu 1 untuk koefisien a, 1 untuk regresi b/a, n untuk total, n-2 untuk sisa, k-2 untuk tuna cocok dan n-k untuk galat. Dengan adanya dk, maka besarnya kuadrat tengah (KT) dapat dihitung dengan jalan membagi dk dengan dknya masing-masing, seperti di bawah ini :

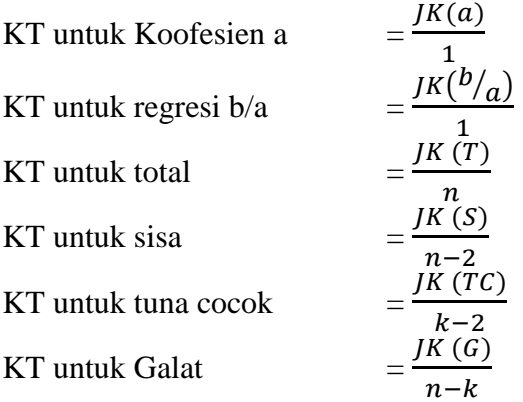

Setelah diperoleh perhitungan dari rumus di atas, kemudian didudun dalam tabel ANAVA berikut ini :

| Sumber variasi                           | Dk             | JK                            | KT                                                                                          | $\mathbf{F}$                     | Keterangan                                   |
|------------------------------------------|----------------|-------------------------------|---------------------------------------------------------------------------------------------|----------------------------------|----------------------------------------------|
| Total                                    |                | N                             | $\Sigma Y^2$                                                                                |                                  |                                              |
| Koefisien (a)<br>Regresi $(a/b)$<br>Sisa | $n-2$          | JK(a)<br>JK<br>(b/a)<br>JK(S) | JK(a)<br>$S^2$ Reg <sup>2</sup> = JK<br>(b/a)<br>$S^2$ sisa = $\frac{JK(S)}{K(S)}$<br>$n=2$ | $S^2reg$<br>$\overline{S^2$ sisa | Untuk<br>menguji<br>keberartian<br>hipotesis |
| Tuna cocok<br>Galat                      | $K-2$<br>$n-k$ | JK<br>(TC)<br>JK(E)           | $S^2TC =$<br>JK(TC)<br>$K-2$<br>JK(E)<br>$S^2 G$<br>$n-k$                                   | $S^2$ TC<br>$S^2$ G              | Untuk<br>menguji<br>kelinieran<br>regresi    |

**Tabel 10. Analisis Varians Untuk Uji regresi Linier**

Kriteria pengujian :

a. Jika  $F_{hitung} \ge F(1-\alpha)(n-2)$  maka tolak H0 berarti koofisien arah berarti dan sebaliknya. Jika Fhitung  $\leq$  F(1- $\alpha$ )(n-2) maka H0 diterima berarti koofisien arah tidak berarti.

b. Jika Fhitung  $\leq F(1-\alpha)(k-2,n-1)$  maka tolak H0 berarti regresi linier dan

sebaliknya. Jika Fhitung  $\geq F(1-\alpha)(n-2)$  maka H0 diterima berarti regresi tidak berarti.

Untuk distribusi F yang digunakan diambil dk pembilang  $= (k-2)$  dan dk penyebut =  $(n-k)$ (Sudjana, 2005 : 332).

# **2. Uji Multikolonieritas**

Uji asumsi tentang multikolonieritas dimaksudkan untuk membuktikan atau menguji ada tidaknya hubungan antara linier atara variable bebas (independen) yang satun dengan variabel bebas (independen) lainya. Metode untuk uji multikolinieritas yang digunakan dalam penelitian ini adalah metode kolerasi *product moment* sebagai berikut

$$
r_{xy} = \frac{N \sum XY - (\sum X)(\sum Y)}{\sqrt{\{N \sum X^2 - (\sum X)^2\} \{N \sum Y^2 - (\sum Y)^2\}}}
$$

(Arikunto 2008 :72).

### Rumusan hipotesis yaitu :

- $H<sub>o</sub>$  = tidak terdapat hubungan antara variabel independen
- $H_1$  = terdapat hubungan antarvariabel independen

#### Kriteria hipotesis yaitu

Apabila r hitung  $\langle r_{\text{table}}$  dengan dk = n dan alpha 0,05 maka H<sub>0</sub> ditolak sebaliknya jika r  $h_{\text{itung}} > r_{\text{table}}$  maka  $H_0$  diterima.

## **3. Uji Autokorelasi**

Pengujian autokorelasi dimaksudkan untuk mengetahui apakah terjadi korelasi di antara data pengamatan atau tidak. Adanya Autokorelasi dapat mengakibatkan penaksir mempunyai varians tidak minimum dan uji t tidak dapat digunakan, karena akan memberikan kesimpulan yang salah. Ada atau tidaknya autokorelasi dapat dideteksi dengan menggunakan uji *Durbin- Watson*. Ukuran yang digunakan untuk menyatakan ada atau tidaknya autokorelasi, yaitu apabila nilai statistik *Durbin-Watson* mendekati angka 2, maka dapat dinyatakan bahwa data pengamatan tidak memiliki autokorelasi (Sudarmanto, 2005:143).

### **4. Uji Heteroskedastisitas**

Uji heteroskedastisitas dilakukun untuk mengetahui apakah varians residual absolut sama atau tidak sama untuk semua pengamatan. Pendekatan yang digunakan untuk mendeteksi ada atau tidaknya heteroskedastisitas yaitu *rank* korelasi dari *Spearman*. Kriteria yang digunakan untuk menyatakan apakah terjadi heteroskedastisitas atau tidak menggunakan harga koefisien signifikansi

dengan membandingkan tingkat alpha yang ditetapkan maka dapat dinyatakan tidak terjadi heteroskedastisitas diantara data pengamatan tersebut sebaliknya (Sudarmanto 2005 : 158).

Metode uji heteroskedastisitas yang digunakan dalam penelitian ini adalah *rank* korelasi *Spearman*. Koefisien korelasi *rank* dari spearman diidentifikasikan sebagai berikut :

$$
r_s = 1 - 6 \left[ \frac{\sum d_{i^2}}{N(N^2 - 1)} \right]
$$

di mana d<sup>1</sup> = perbedaan dalam *rank* yang diberikan kepada dua karakteristik yang berbeda dari individu atau fenomena ke i.

n = banyaknya individu atau fenomena yang diberi *rank*..

Koefisien kolerasi *rank* tersebut dapst dipergunakan untuk mendeteksi heteroskedastisitas sebagai berikut diasumsikan

$$
Y_i = \beta_0 + \beta_1 X_i + u_i
$$

Langkah I cocokkan regresi terhadap data mengenai Y dan X atau dapatkan residual e<sup>i</sup>

Langkah II dengan mengabaikan tanda e<sub>i</sub> yaitu dengan mengambil nilai mutlaknya e<sub>i</sub>, merengking baik harga mutlak e<sub>i</sub> dan X<sub>i</sub> sesuai dengan urutan yang meningkatkan atau menurunkan dan menghitung koefisien *rank* korelasi spearman

$$
r_{\rm s} = 1 - 6 \left[ \frac{\sum d_{i^2}}{N(N^2 - 1)} \right]
$$

Langkah ke III dengan mengasumsikan bahwa koefisien *rank* korelasi populasi  $p_s$  adalah 0 dan N > 8 tingkat penting (signifikan) dan  $r_s$  yang di sampel depan diuji dengan pengujian t sebagai berikut :

$$
t = \frac{r_s \sqrt{N-2}}{\sqrt{1-r_s^2}}
$$

 $H<sub>0</sub>$ : tidak ada hubungan yang sistematik antara variabel yang menjelaskan dan nilai mutlak dari residunya.

H<sup>i</sup> : ada hubungan yang sistematik antara variabel yang menjelaskan dan nilai mutlak dari residunya. dengan drajat kebebasan  $=N-2$ 

Jika niai t yang dihitung melebihi nilai t<sub>kritis</sub> kita bisa menerima hipotesis adanya heteroskedastisitas, kalau tidak kita bisa menolaknya. Jika model regresi meliputi lebih dari satu variabel X,  $r_s$  dapat di hitung antara  $e_i$  dan tiap variabel X secara terpisah dan dapat diuji untuk tingkat penting secara statistik dengan pengujian t.

## **I. Pengujian Hipotesis**

Untuk menguji besarnya pengaruh variabel bebas terhadap variabel terikatdan juga untuk mengukur keeratan hubungan antara X dan Y digunakan analisis regresi. Uji hipotesis dalam penelitian ini akan digunakan dengan dua cara, yaitu

## **1. Regresi Linear Sederhana**

Untuk pengujian hipotesis pertama dan kedua penulis menggunakan rumus regresi linier sederhana yaitu

$$
\hat{Y} = a + b_x
$$

Untuk mengetahui nilai a dan b dicari dengan rumus yaitu

 $a = \hat{Y} - b_x$  $a = \frac{(\sum Y)(\sum X^2) - (\sum X)(\sum XY)}{\sum Y^2 - (\sum Y)^2}$  $n.\sum X^2 - (\sum X)^2$ 

$$
b = \frac{n \sum XY - (\sum X)(\sum Y)}{n \sum X^2 - (\sum X)^2}
$$

Keterangan :

 $\hat{Y}$  = Nilai yang diprediksikan

 $a =$ Konstanta atau bilangan harga  $X = 0$ 

b = Koefisien regresi

 $X =$  Nilai variabel independen ( $X_1, X_2$ ) (ssugiono 2012 : 188)

Setelah menguji hipotesis regresi linier sederhana dilanjutkan dengan uji signifikan dengan rumus uji t sebagai berikut :

$$
t = \frac{b}{\text{sb}}
$$

Keterangan :

- $t =$ Nilai teoritis observasi
- $b = K$ oefisien arah regresi linier

Sb = Standar Deviasi

Dengan kriteria pengujian adalah Tolak  $H_0$  dengan alternatif Ha diterima jika  $t_{hitung} > t_{tablel}$  dengan taraf signifikan 0,05 dan dk n-2 (Sugiyono, 2010:184).

# **2. Regresi Linier Multipel**

Regresi linier multipel adalah salah satu model untuk menganalisis pengaruh variabel bebas (X) terhadap variabel terikat (Y), untuk menguji hipotesis ketiga variabel tersebut, digunakan model regresi liniearmultipel yaitu

$$
\hat{Y} = a + b_1 x_1 + b_2 x_2
$$

Keterangan :

a = Konstanta  
\nb<sub>1</sub> - b<sub>4</sub> = Koefesien arah regresi  
\nX<sub>1</sub> - X<sub>3</sub> = Variable lebas  
\nb<sub>1</sub> = 
$$
\frac{(\sum X_2^2)(\sum X_1Y) - (\sum X_1X_2)(\sum X_2Y)(\sum X_3Y)}{(\sum X_1^2)(\sum X_2^2)(\sum X_3^3) - (\sum X_1X_2X_3)^2}
$$
\nb<sub>2</sub> = 
$$
\frac{(\sum X_1^2)(\sum X_2Y) - (\sum X_1X_2)(\sum X_1Y)}{(\sum X_1^2)(\sum X_2^2) - (\sum X_1X_2)^2}
$$
 (Sugiyono, 2009: 204)

Dilanjutkan dengan uji signifikansi koefisien korelasi ganda (uji F) untuk melihat ada atau tidaknya pengaruh antara  $X_1$  dan  $X_2$  terhadap Y, dengan rumus:

$$
F_{\text{hitung}=\frac{JK_{\text{reg}}/k}{JK_{\text{res}}/(n-k-1)}}
$$

Keterangan :

JK (reg) 
$$
= b_1 \sum X1Y + b_2 \sum X2Y
$$
  
JK (sis) 
$$
= \sum Y^2 - JK (reg)
$$

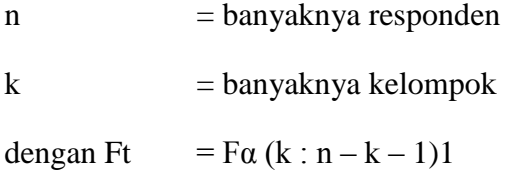

Keterangan:

 $\alpha$  = Tingkat signifikansi

k = Banyaknya kelompok

n = Banyaknya responden

Dengan kriteria uji adalah "Tolak H<sub>0</sub> jika $F_{hitung} > F_{tablel}$ dan Ha diterima, demikian pula sebaliknya,  $F_{table}$  untuk dk pembilang = k dan dk penyebut = (n-k-1) dengan taraf signifikan 0,05.